## CSE4203: Computer Graphics Chapter  $-8$  (part - C) Graphics Pipeline

Mohammad Imrul Jubair

## **Outline**

- Barycentric Interpolation
- Rasterizing a triangle

## Credit

#### **Fundamentals** of Computer Graphics

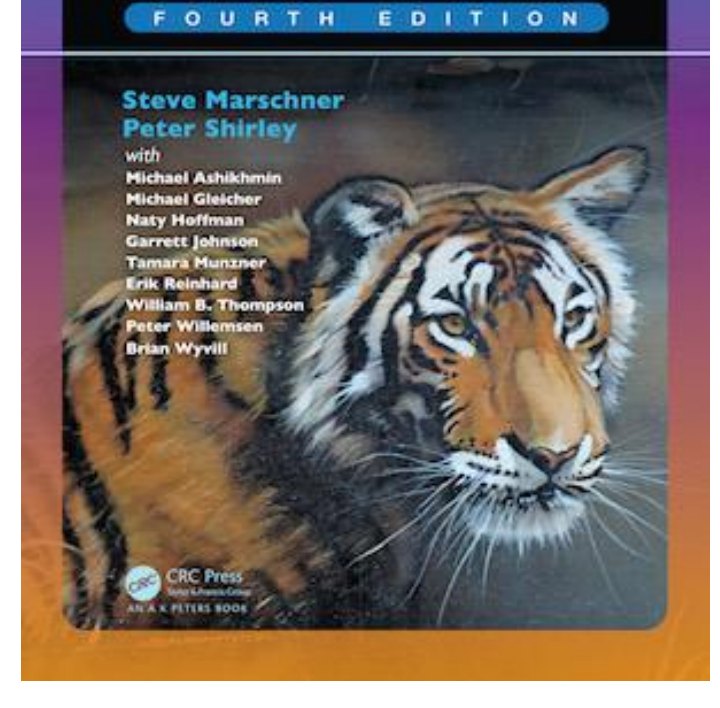

#### **CS4620: Introduction to Computer Graphics**

Cornell University Instructor: Steve Marschner [http://www.cs.cornell.edu/courses/cs46](http://www.cs.cornell.edu/courses/cs4620/2019fa/) 20/2019fa/

## Triangle Rasterization

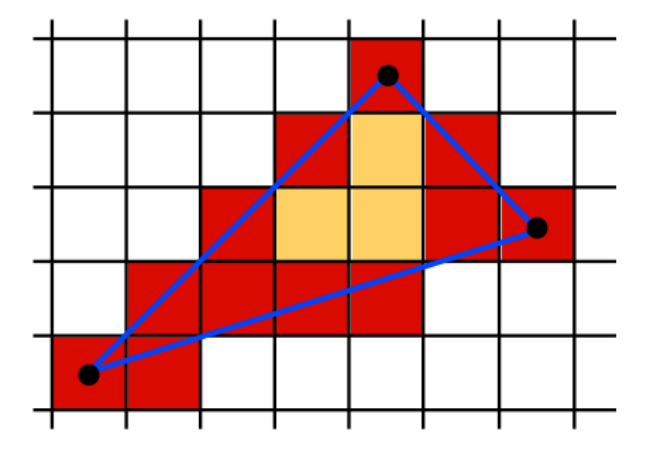

Use Midpoint Algorithm for edges and fill in?

## Triangle Rasterization

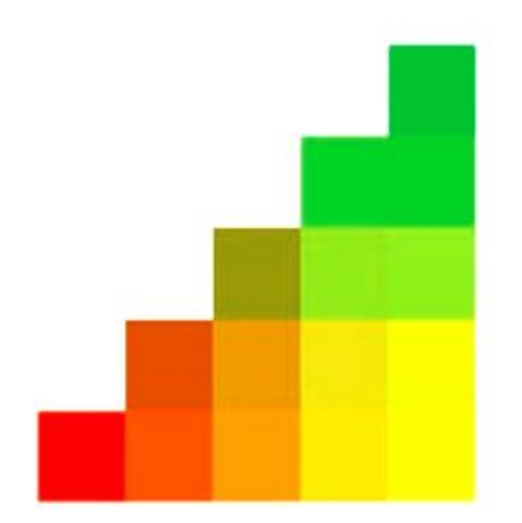

## Triangle Rasterization

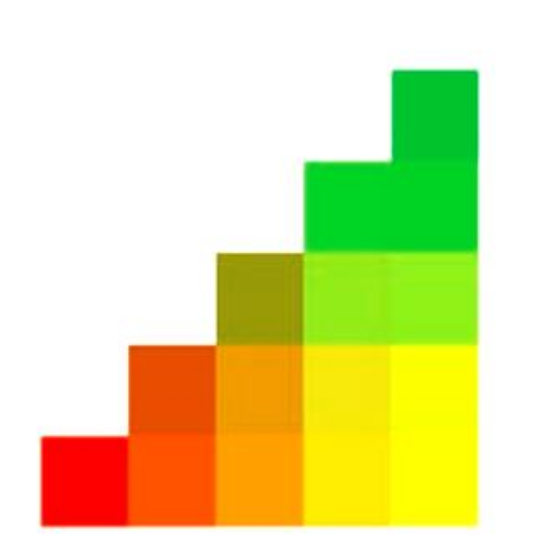

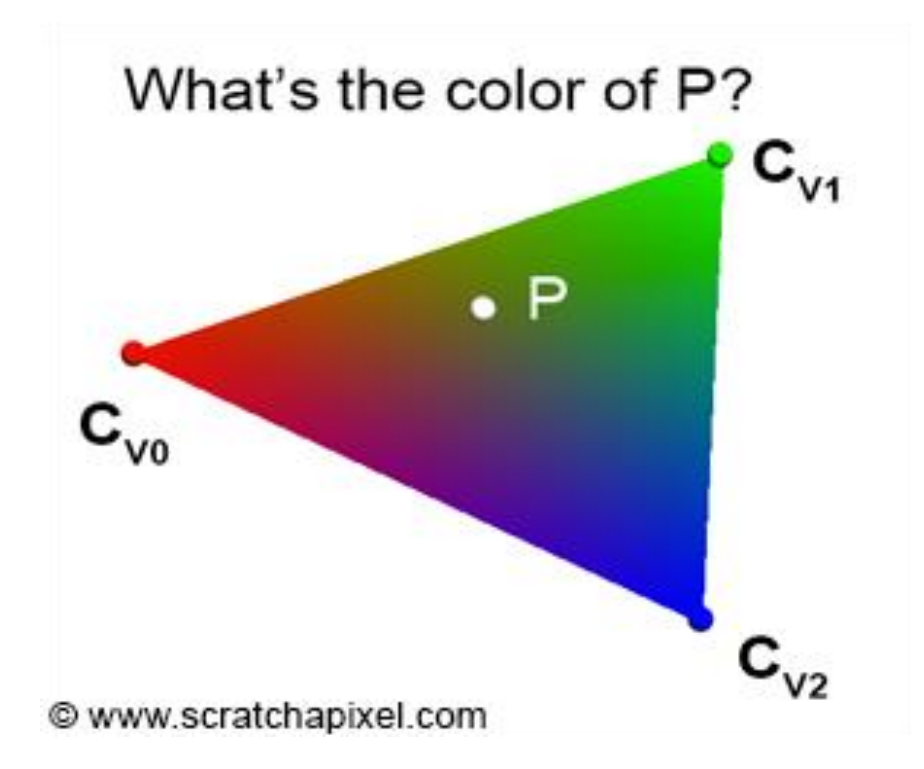

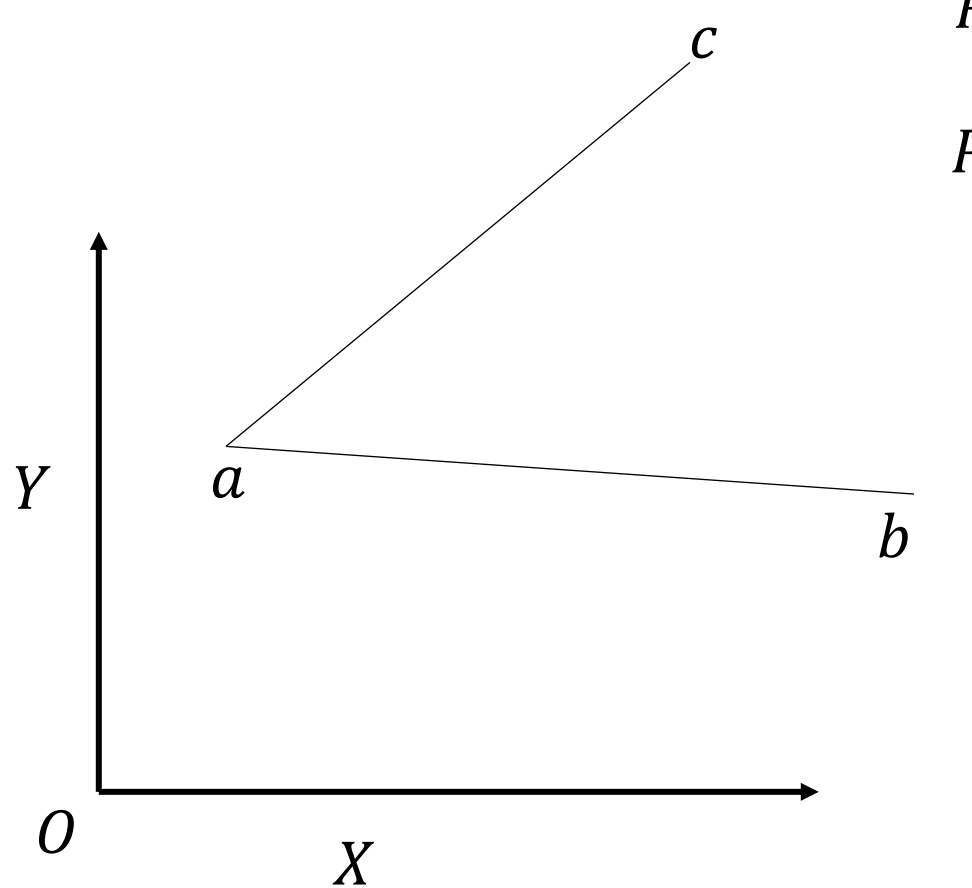

$$
P(x, y) = \mathbf{0} + x\mathbf{X} + y\mathbf{Y}
$$

$$
P(\beta, \gamma) = a + \beta ? + \gamma ?
$$

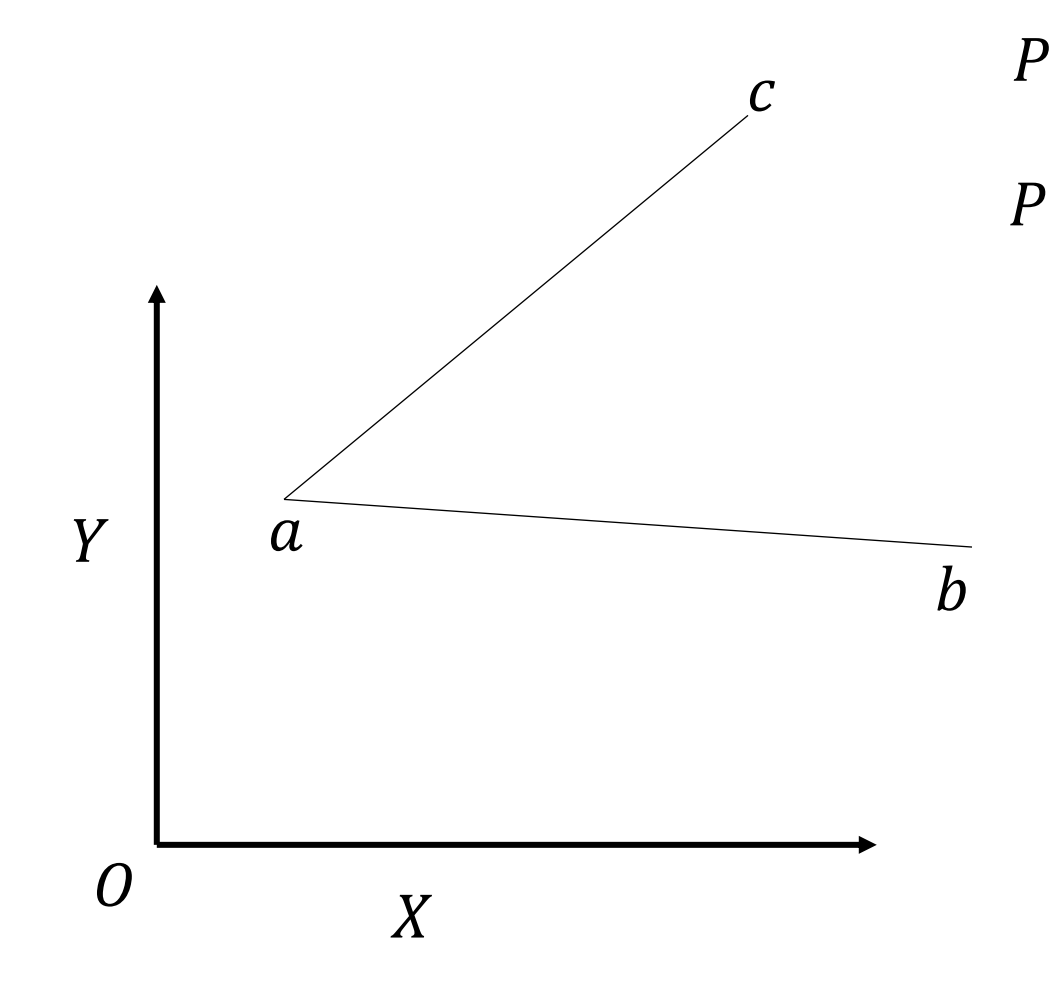

$$
P(x, y) = \mathbf{0} + x\mathbf{X} + y\mathbf{Y}
$$
  
\n
$$
P(\beta, \gamma) = a + \beta ? + \gamma ?
$$
  
\n
$$
= a + \beta (b - a) + \gamma (c - a)
$$
  
\n
$$
= a + \beta b - \beta a + \gamma c - \gamma a
$$
  
\n
$$
= a + \beta b - \beta a + \gamma c - \gamma a
$$

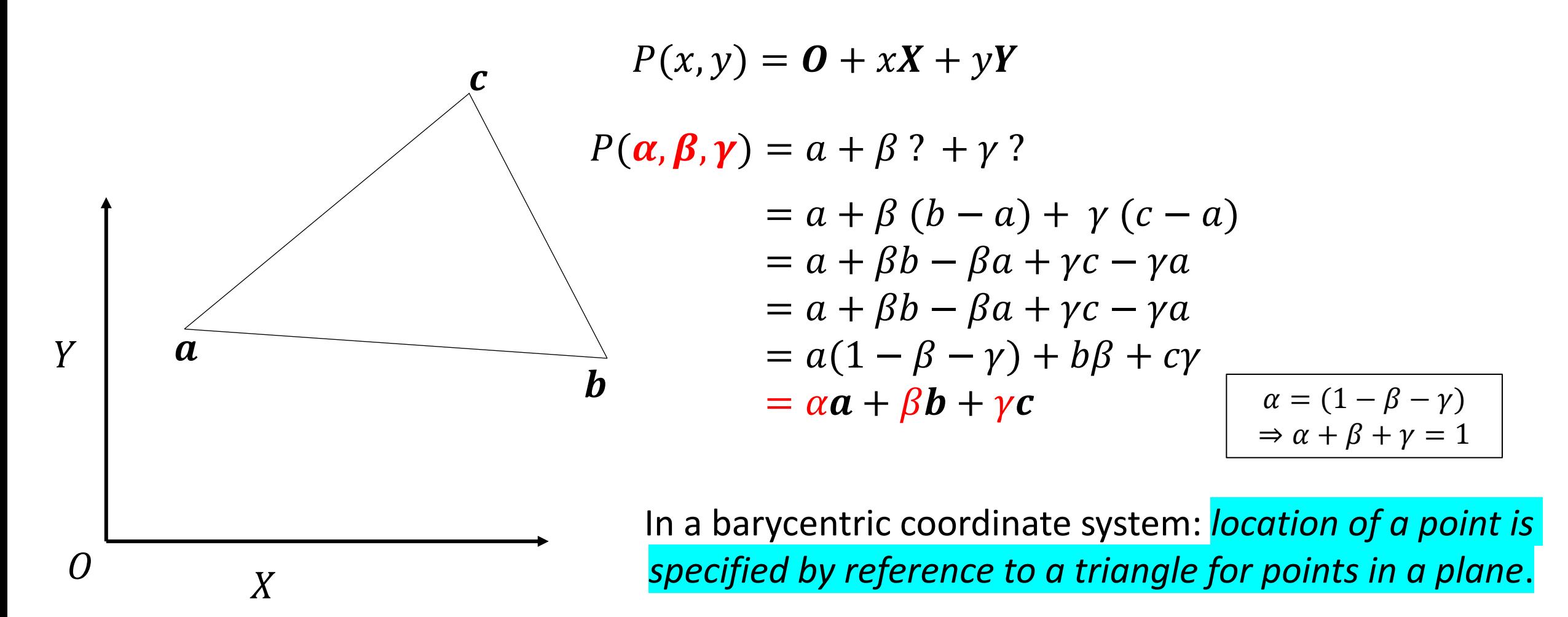

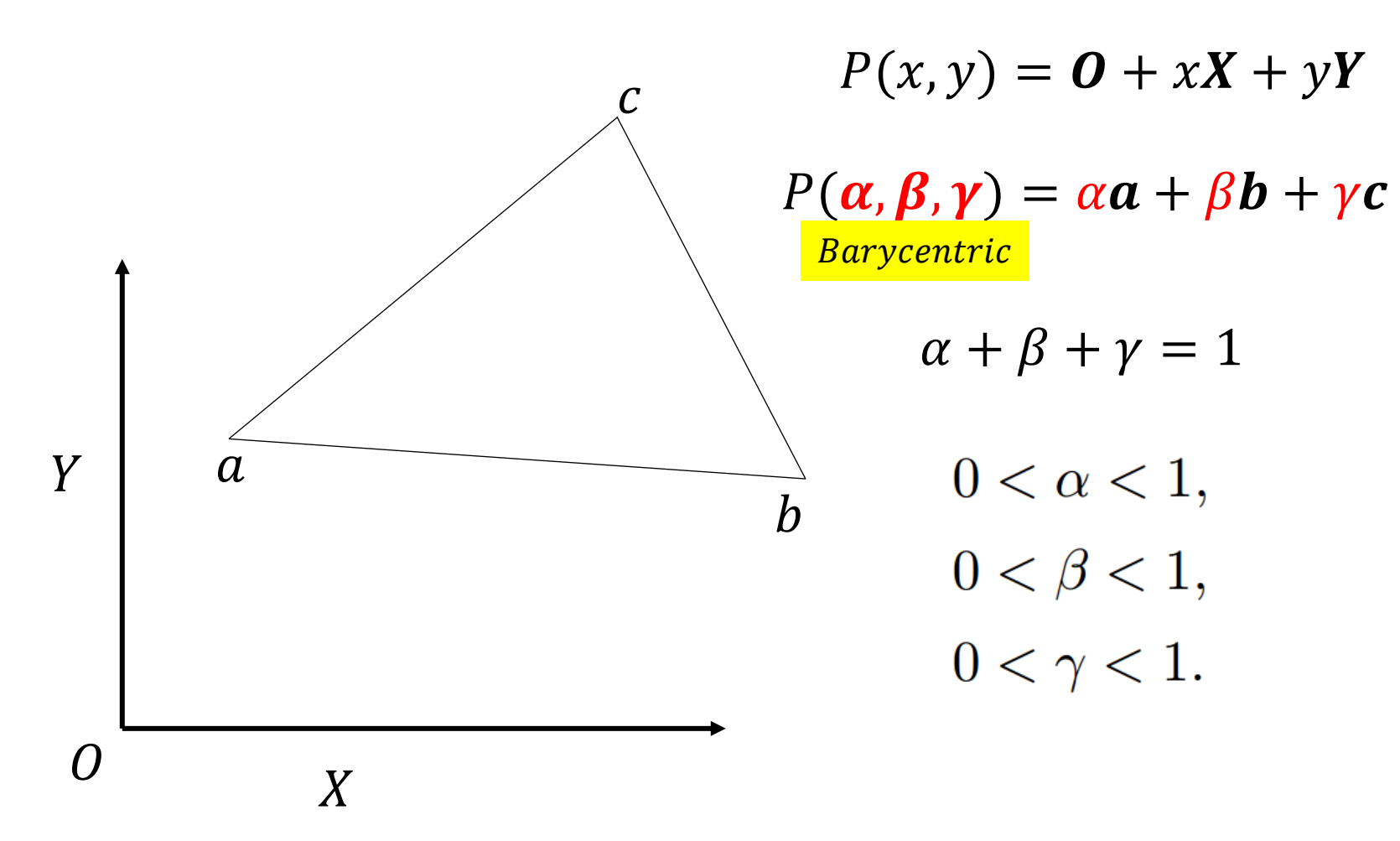

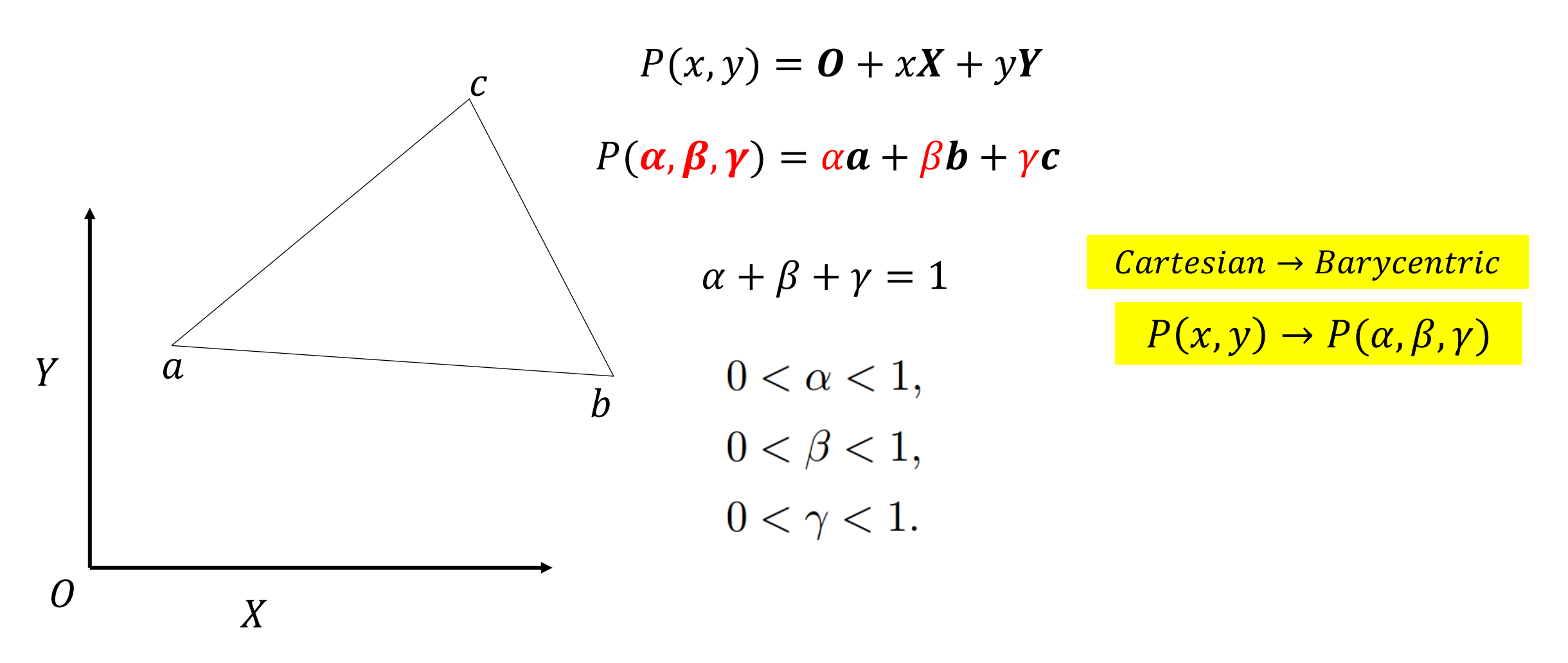

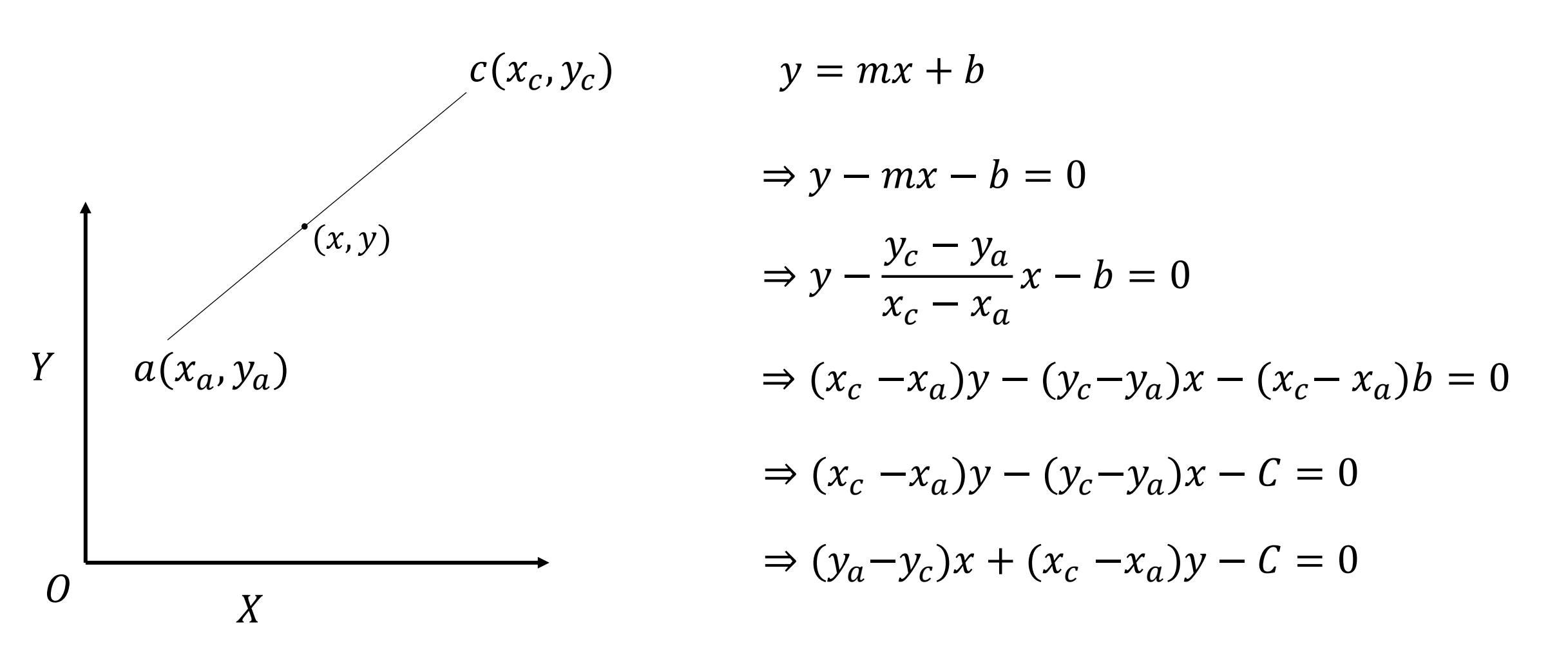

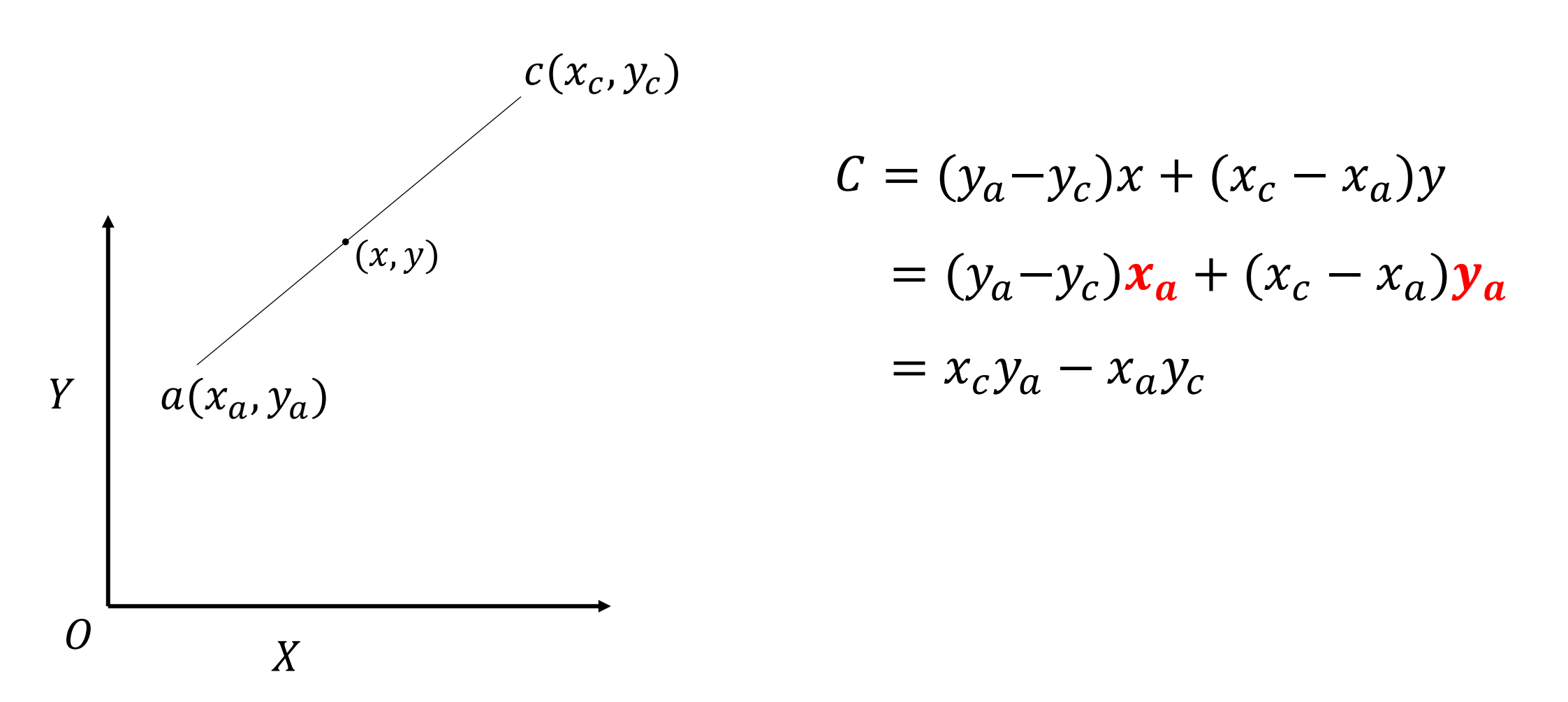

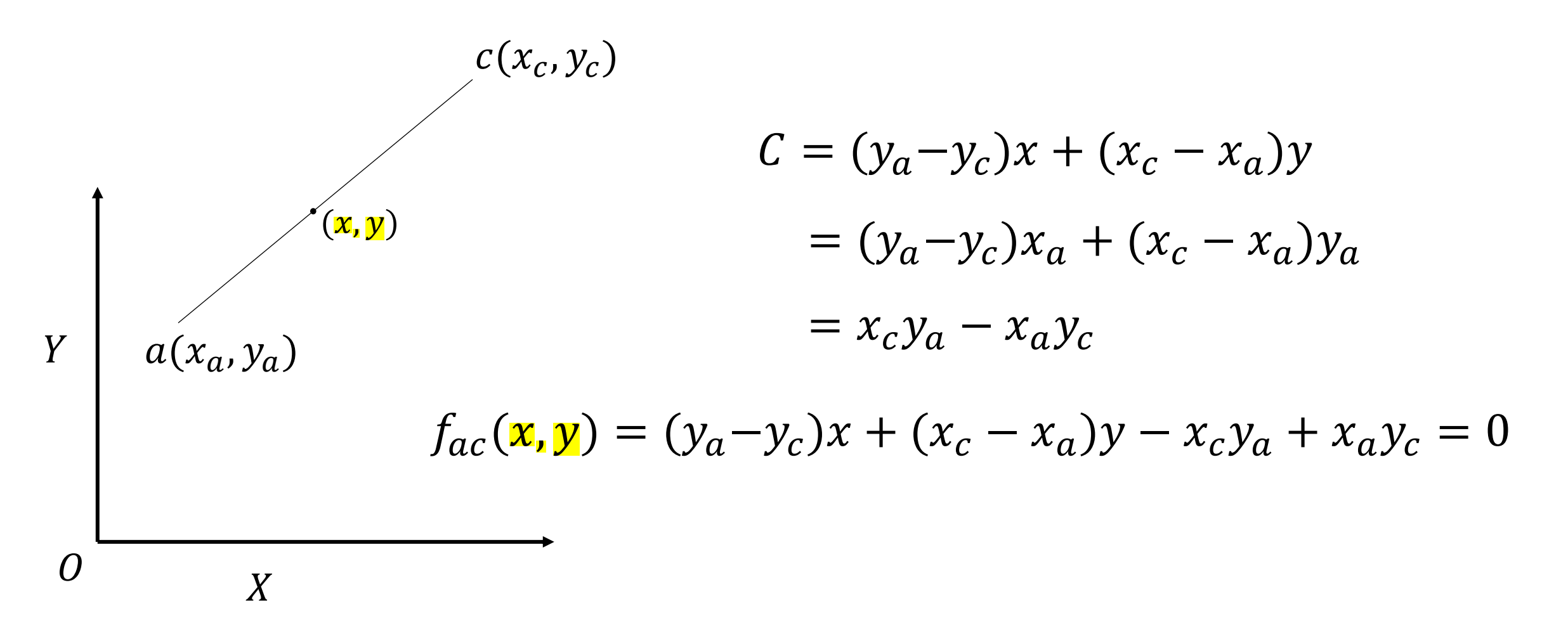

### Cartesian → Barycentric

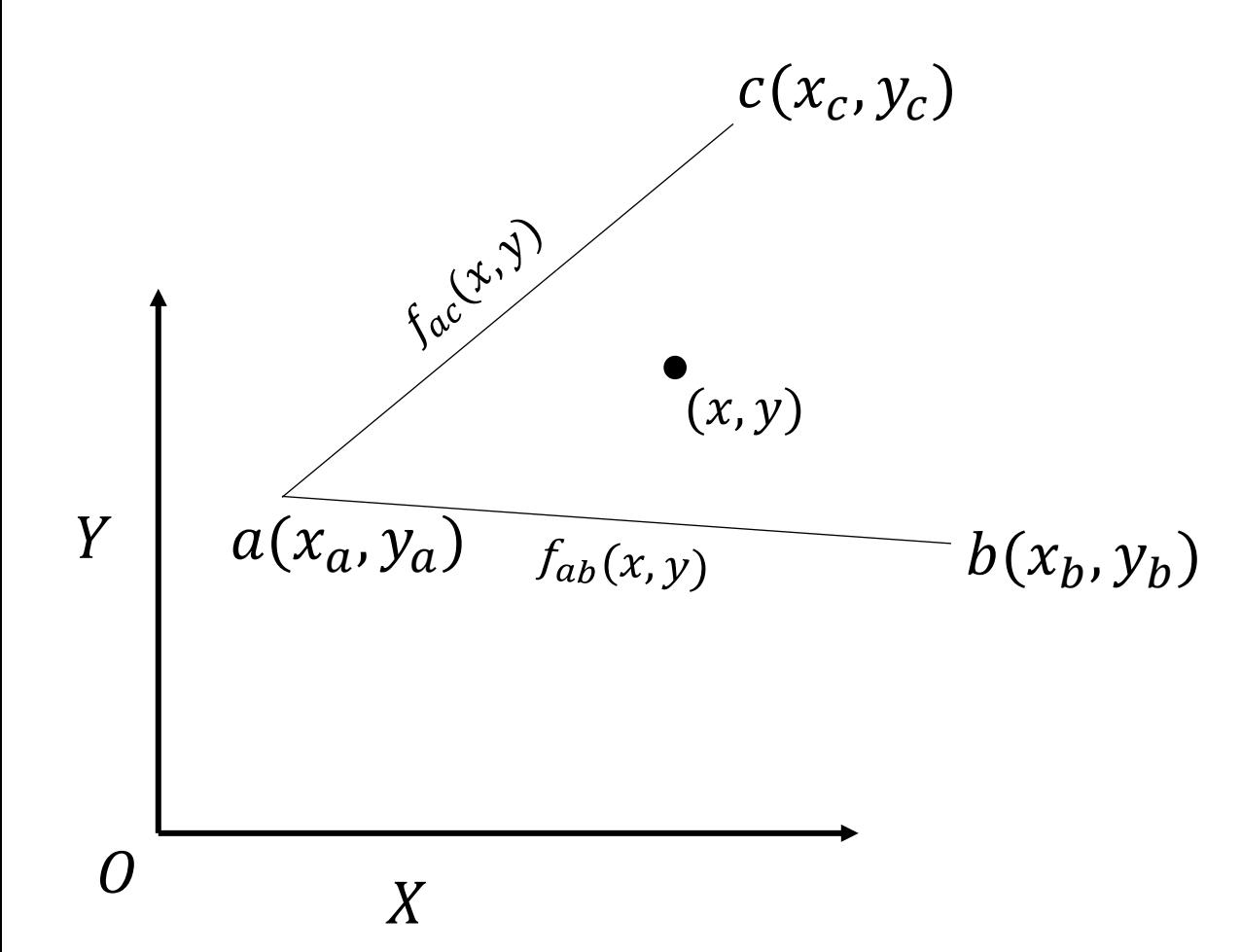

#### Cartesian → Barycentric

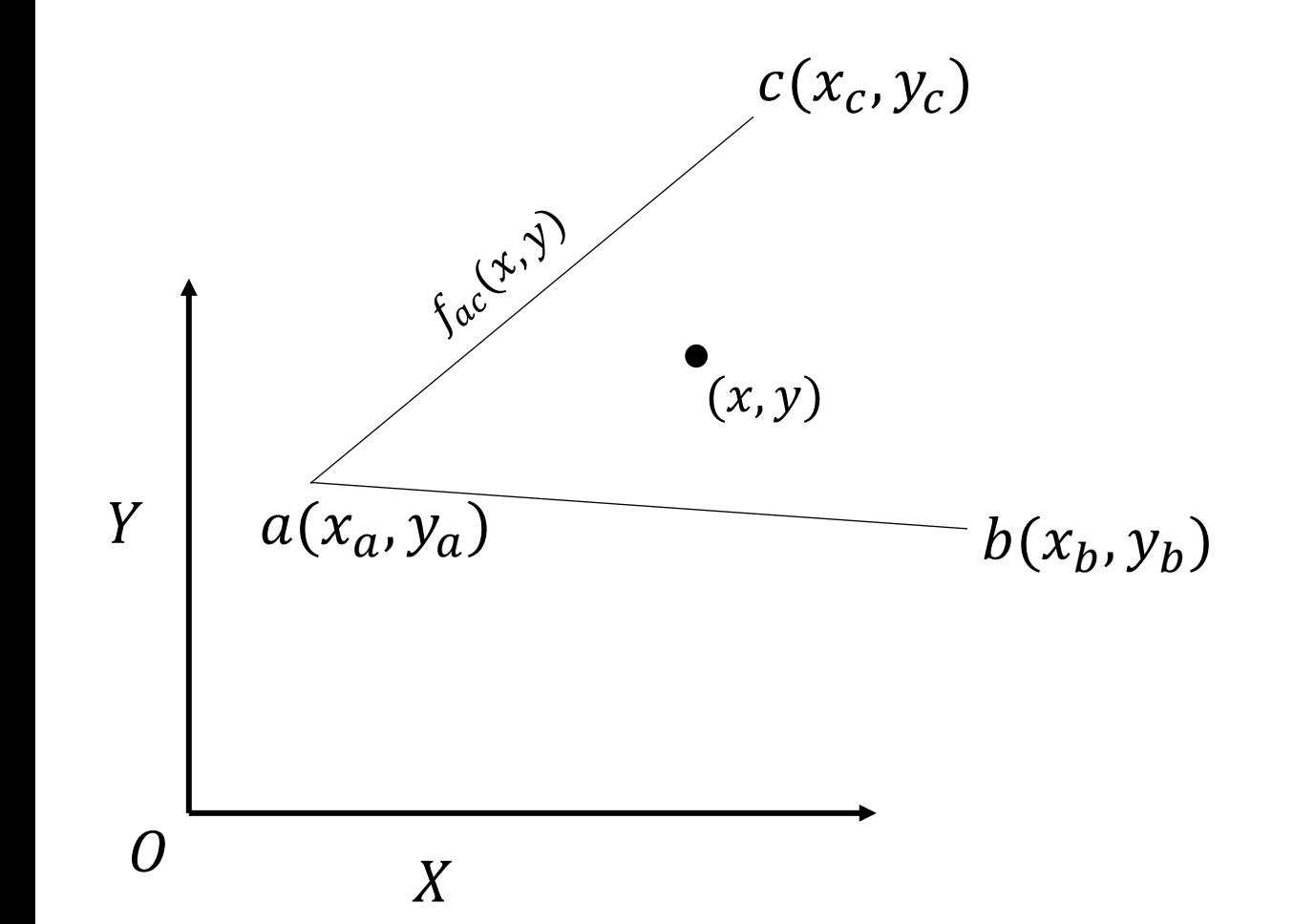

$$
\beta = \frac{f_{ac}(x, y)}{f_{ac}(x_b, y_b)}
$$

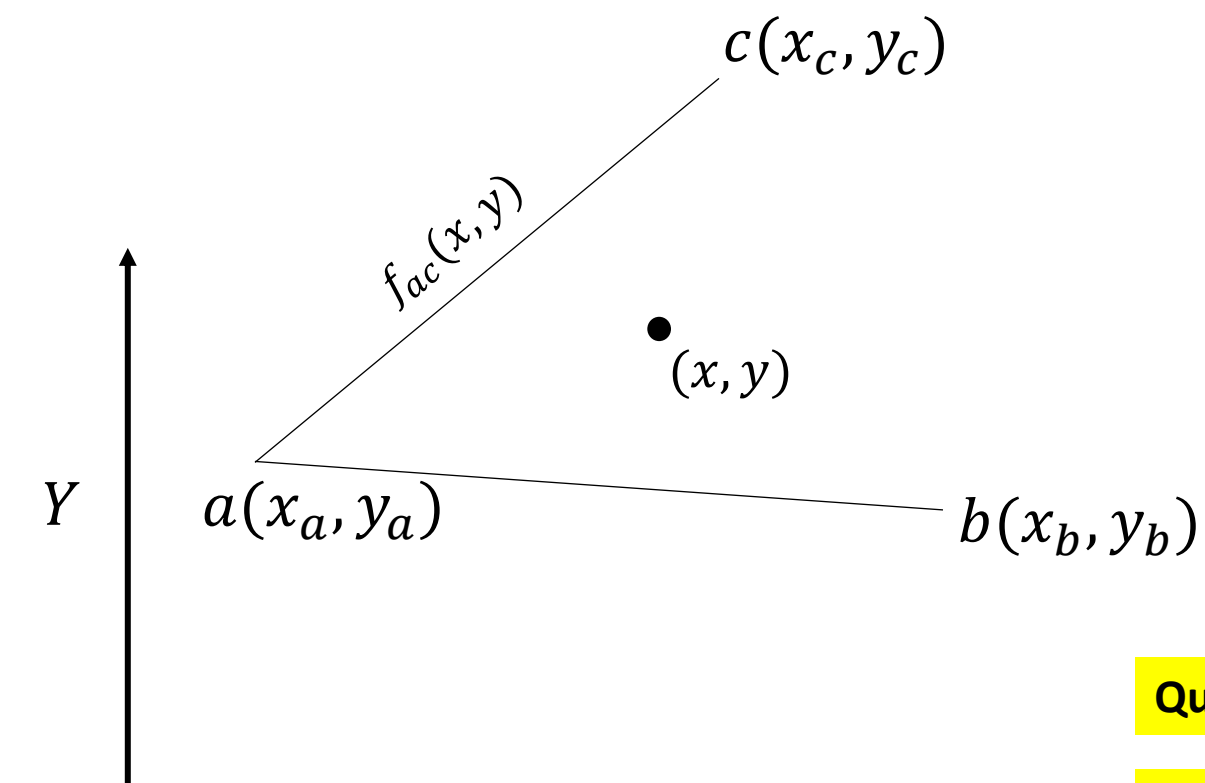

 $\overline{X}$ 

 $\overline{O}$ 

$$
\beta = \frac{f_{ac}(x, y)}{f_{ac}(x_b, y_b)}
$$

$$
= \frac{(y_a - y_c)x + (x_c - x_a)y + x_a y_c - x_c y_a}{(y_a - y_c)x_b + (x_c - x_a)y_b + x_a y_c - x_c y_a},
$$

**Question – 1:** In which case  $\beta$  becomes 1?

**Question – 2:** What will happen when  $(x, y)$  lies on  $f_{ab}(x, y)$ 

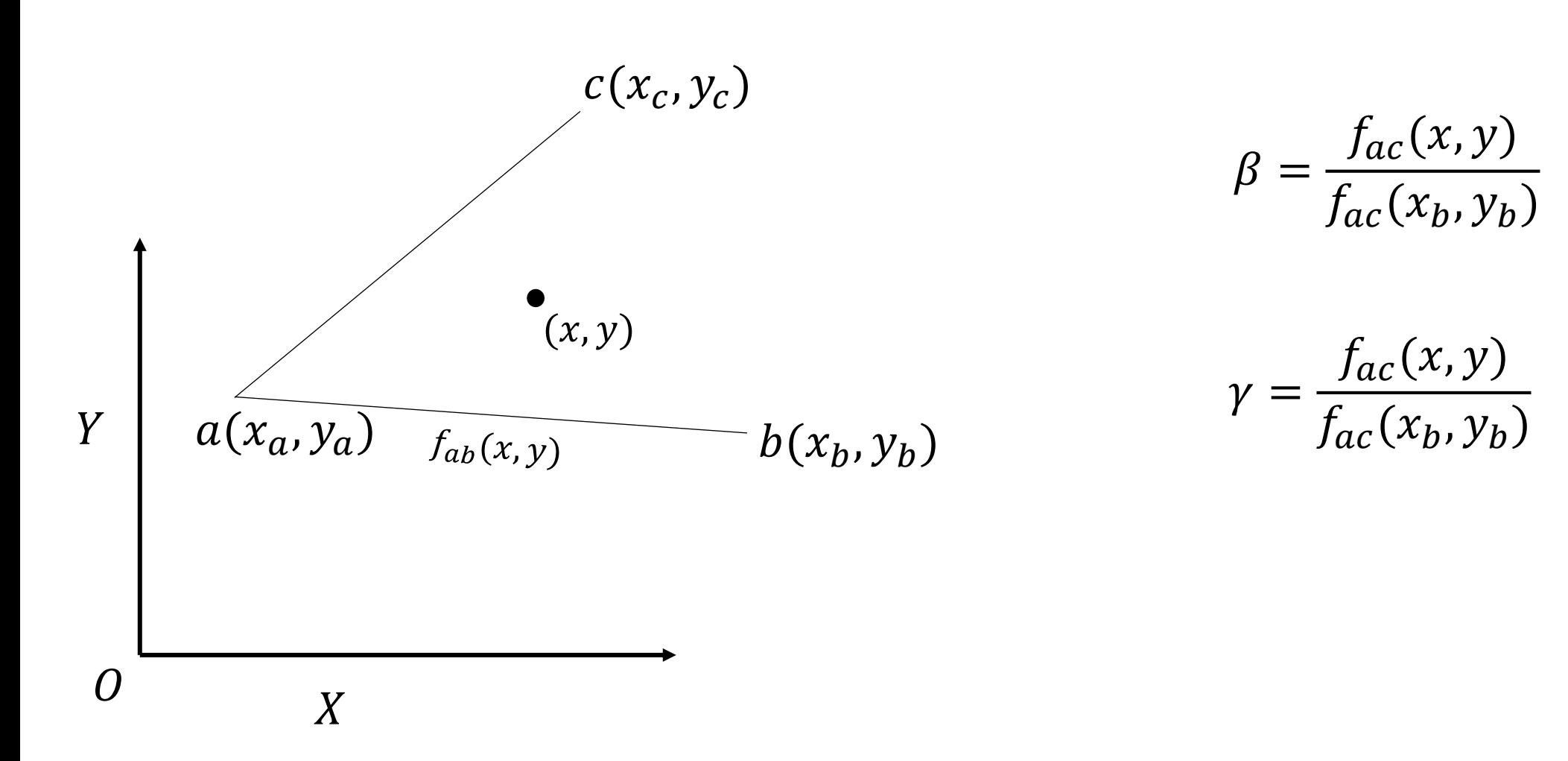

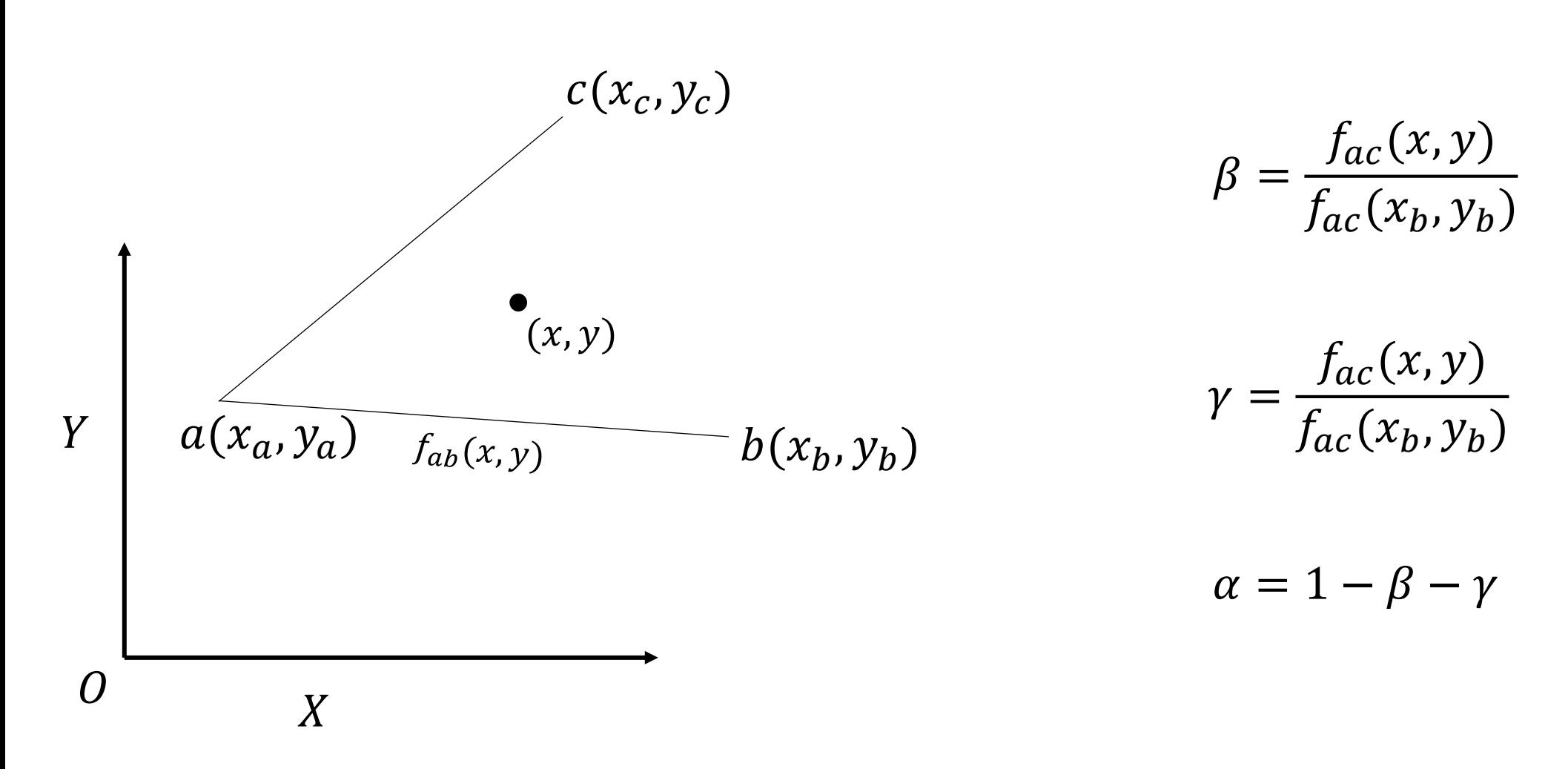

### Cartesian → Barycentric

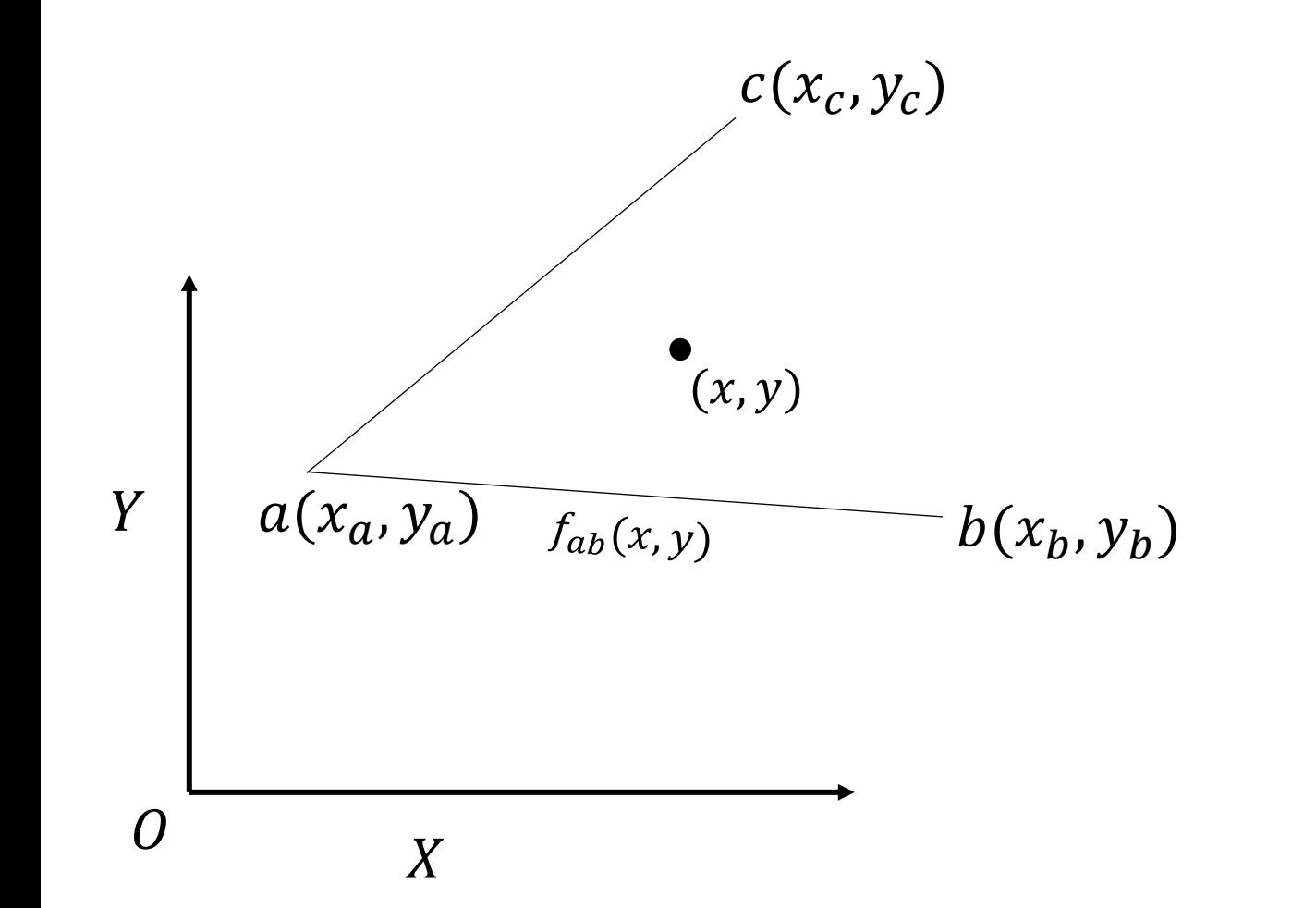

$$
P(x,y) \to P(\alpha,\beta,\gamma)
$$

$$
\beta = \frac{f_{ac}(x, y)}{f_{ac}(x_b, y_b)}
$$

$$
\gamma = \frac{f_{ac}(x, y)}{f_{ac}(x_b, y_b)}
$$

$$
\alpha = 1 - \beta - \gamma
$$

Another approach:

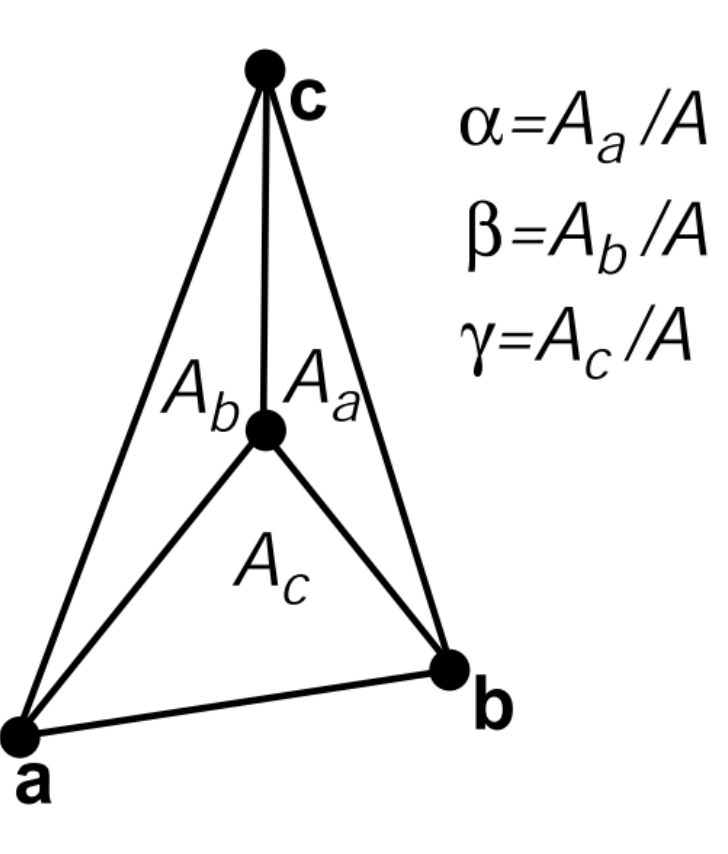

## Triangle Rasterization (1/7)

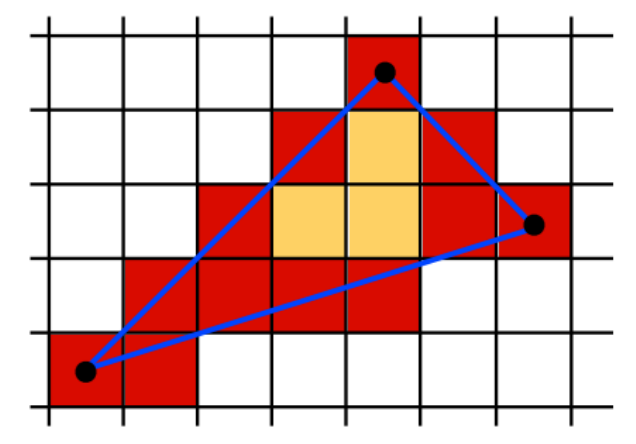

Use Midpoint Algorithm for edges and fill in?

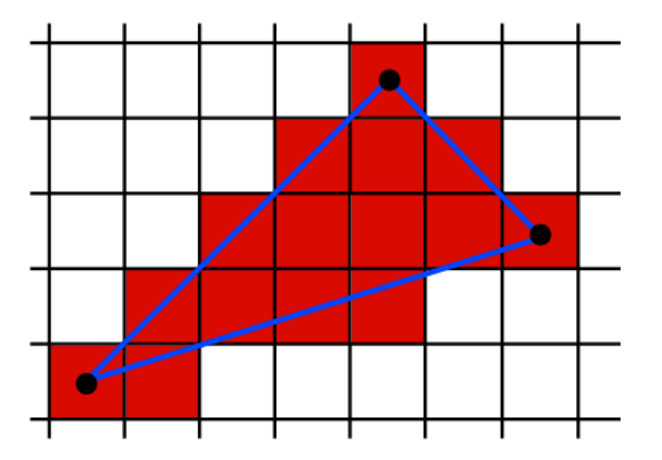

Use an approach based on barycentric coordinates

## Triangle Rasterization (2/7)

• If the vertices have colors  $c_0$ ,  $c_1$ , and  $c_2$ , the color at a point in the triangle with *Barycentric coordinates* (α, β, γ) is:

 $\mathbf{c} = \alpha \mathbf{c}_0 + \beta \mathbf{c}_1 + \gamma \mathbf{c}_2$ 

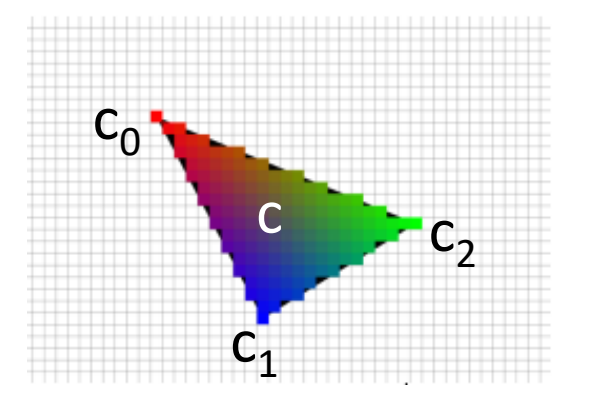

• This type of interpolation of color is known in graphics as *Gouraud interpolation*

## Triangle Rasterization (3/7)

for all  $x$  do for all  $y$  do compute  $(\alpha, \beta, \gamma)$  for  $(x, y)$ if  $(\alpha \in [0,1]$  and  $\beta \in [0,1]$  and  $\gamma \in [0,1]$  then  $\mathbf{c} = \alpha \mathbf{c}_0 + \beta \mathbf{c}_1 + \gamma \mathbf{c}_2$ drawpixel  $(x, y)$  with color c

## Triangle Rasterization (4/7)

**for**  $y = y_{\text{min}}$  to  $y_{\text{max}}$  **do** for  $x = x_{\min}$  to  $x_{\max}$  do

compute  $(\alpha, \beta, \gamma)$  for  $(x, y)$ 

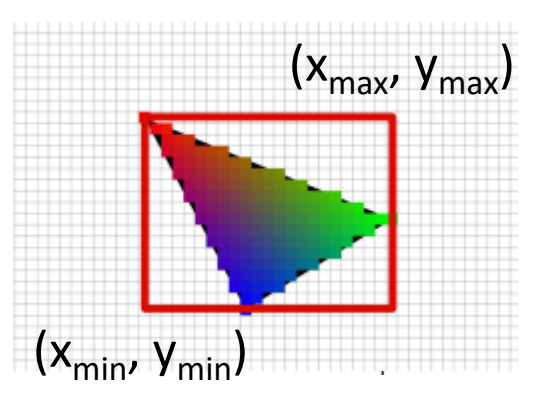

**if** ( $\alpha > 0$  and  $\beta > 0$  and  $\gamma > 0$ ) then  $\mathbf{c} = \alpha \mathbf{c}_0 + \beta \mathbf{c}_1 + \gamma \mathbf{c}_2$ drawpixel  $(x, y)$  with color c

## Triangle Rasterization (5/7)

**for** 
$$
y = y_{min}
$$
 to  $y_{max}$  **do**  
\n**for**  $x = x_{min}$  to  $x_{max}$  **do**  
\n $\alpha = f_{12}(x, y)/f_{12}(x_0, y_0)$   
\n $\beta = f_{20}(x, y)/f_{20}(x_1, y_1)$   
\n $\gamma = f_{01}(x, y)/f_{01}(x_2, y_2)$   
\n**if**  $(\alpha > 0$  and  $\beta > 0$  and  $\gamma > 0$ ) **then**  
\n**c** =  $\alpha$ **c**<sub>0</sub> +  $\beta$ **c**<sub>1</sub> +  $\gamma$ **c**<sub>2</sub>  
\ndrawpixel  $(x, y)$  with color **c**

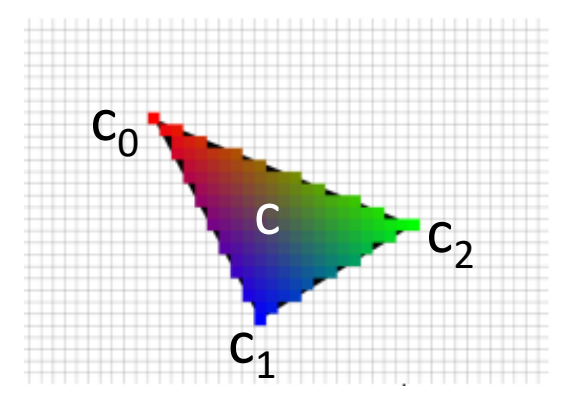

## Triangle Rasterization (6/7)

$$
\begin{array}{ll}\n\text{for } y = y_{\min} \text{ to } y_{\max} \text{ do} \\
\text{for } x = x_{\min} \text{ to } x_{\max} \text{ do} \\
\hline\n\left(\alpha = f_{12}(x, y) / f_{12}(x_0, y_0)\right) \\
\text{if } (\alpha > 0 \text{ and } \beta > 0 \text{ and } \gamma > 0)\n\end{array}
$$
\n
$$
\begin{array}{ll}\n\text{for } x = x_{\min} \text{ to } x_{\max} \text{ do} \\
\hline\n\left(\alpha = f_{12}(x, y) / f_{12}(x_0, y_0)\right) \\
\hline\n\left(\beta = f_{20}(x, y) / f_{20}(x_1, y_1)\right) \\
\hline\n\left(\alpha = f_{01}(x, y) / f_{01}(x_2, y_2)\right)\n\end{array}
$$
\n
$$
\begin{array}{ll}\n\text{if } (\alpha > 0 \text{ and } \beta > 0 \text{ and } \gamma > 0)\n\text{ then} \\
\text{c} = \alpha \text{c}_0 + \beta \text{c}_1 + \gamma \text{c}_2 \\
\text{drawpixel } (x, y) \text{ with color } \text{c}\n\end{array}
$$

# Triangle Rasterization (7/7)

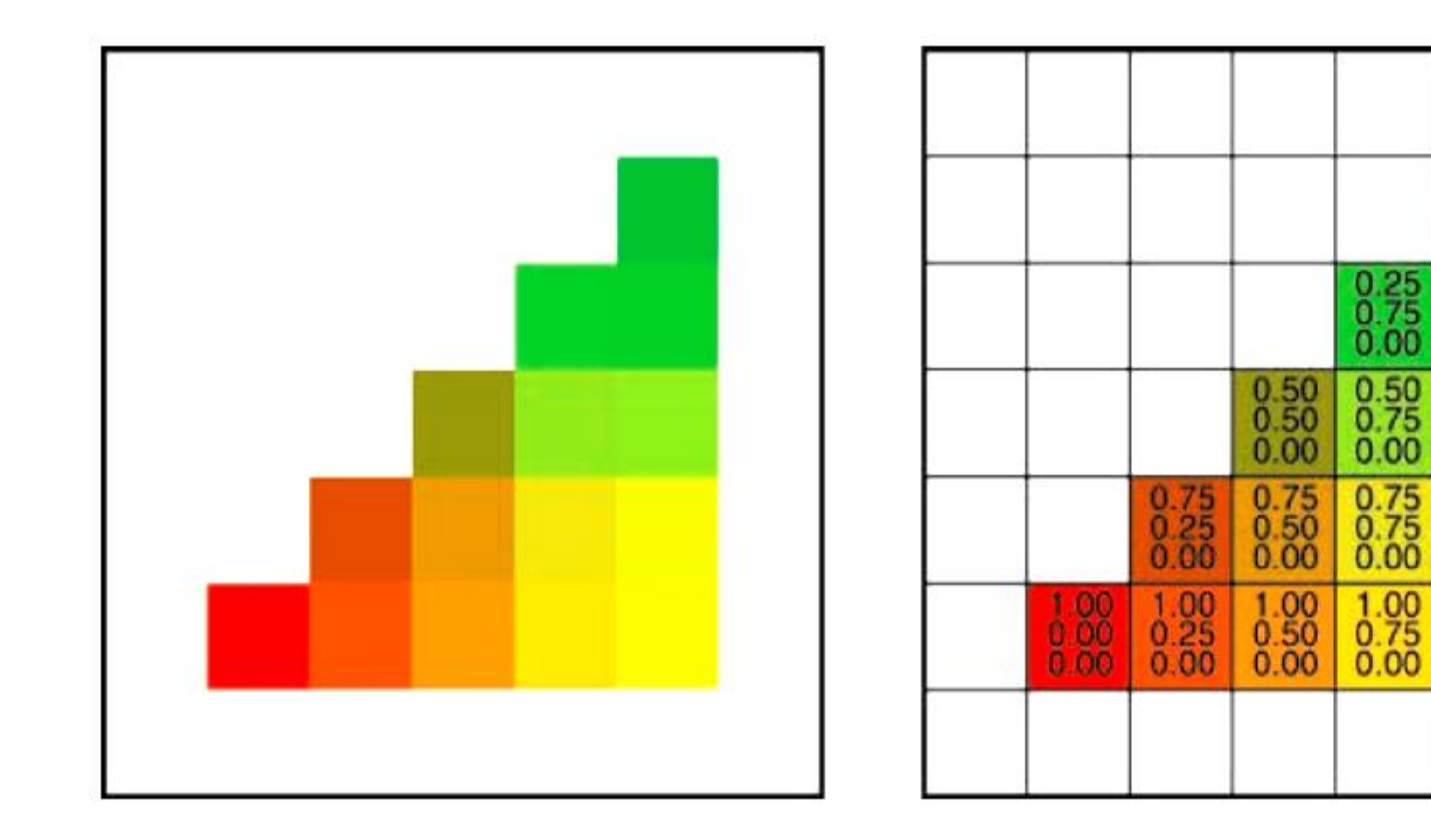

Credit: Fundamentals of Computer Graphics 3rd Edition by Peter Shirley, Steve Marschner | http://www.cs.cornell.edu/courses/cs4620/2019fa/

 $\frac{0.00}{1.00}$ 

 $\frac{0.25}{1.00}$ 

 $\frac{0.50}{1.00}$ <br>0.00

 $\frac{0.75}{1.00}$ 

 $\frac{1.00}{1.00}$ <br>0.00

## Practice Problem

- Take three vertices of a triangle, choose two points, P and Q, such that they stay inside and outside the triangle respectively.
	- Apply barycentric interpolation and verify that P lies inside and Q lies outside the triangle.